# **Inhalt**

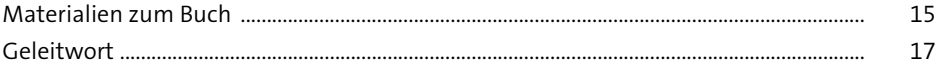

## 1 Arduino - was ist das?

19

59

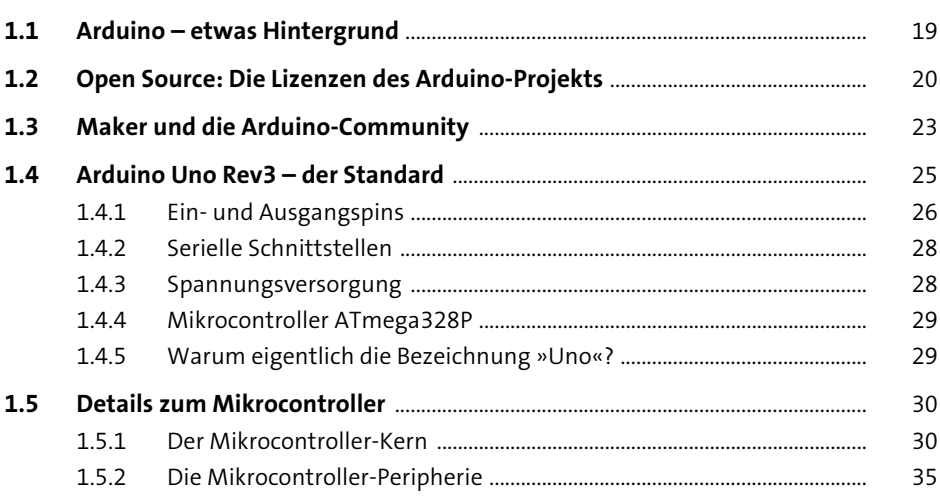

#### Die Arduino-Hardware  $\overline{2}$

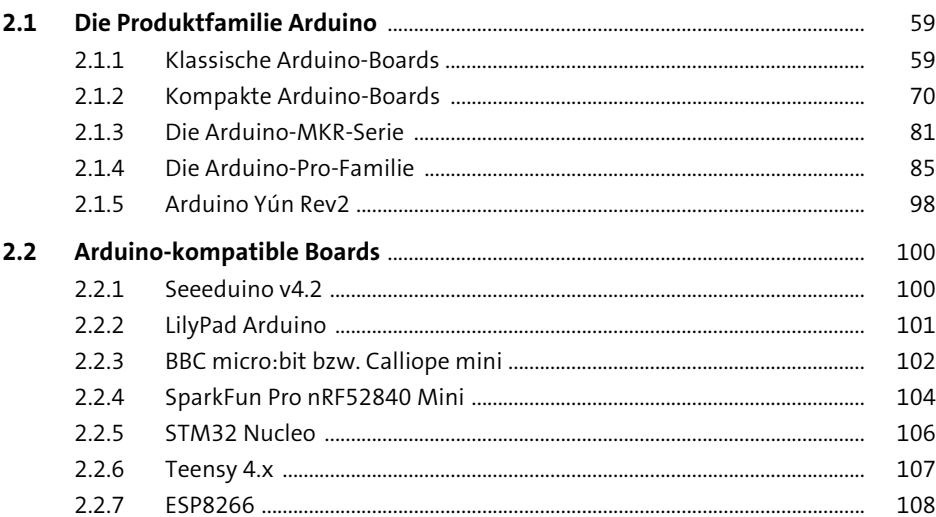

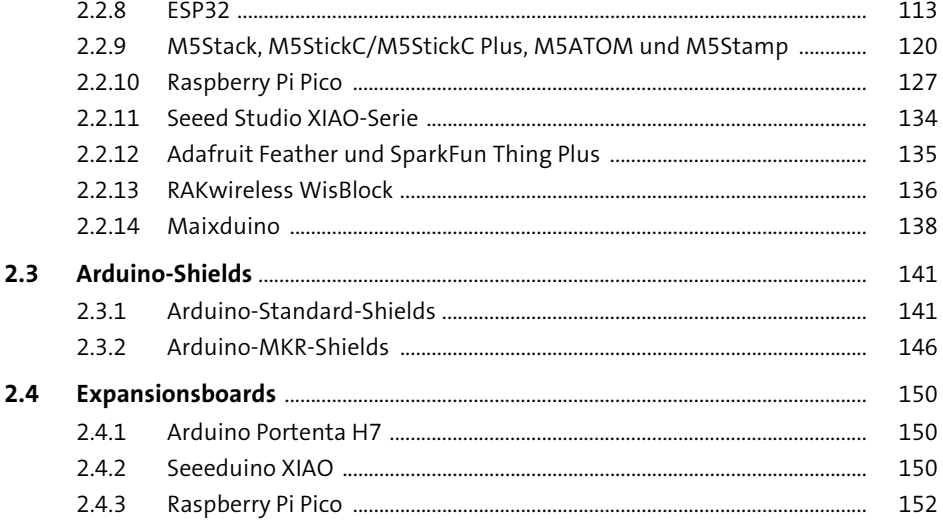

155

#### **Das Experimentierumfeld** 3

 $3<sub>1</sub>$ 155  $3.1.1$ 155  $3.1.2$ 162  $3.1.3$ 163  $3.1.4$ 165  $3.1.5$ 171  $3.2$ 173  $3.2.1$ 173 322 173 323 177  $3.3$ 178  $3.3.1$ 178  $3.3.2$ 181  $3.3.3$ 183  $3.4$ 183 341 184  $3.4.2$ 185  $3.4.3$ 186  $3.5$ 187  $3.5.1$ 187  $3.5.2$ 190

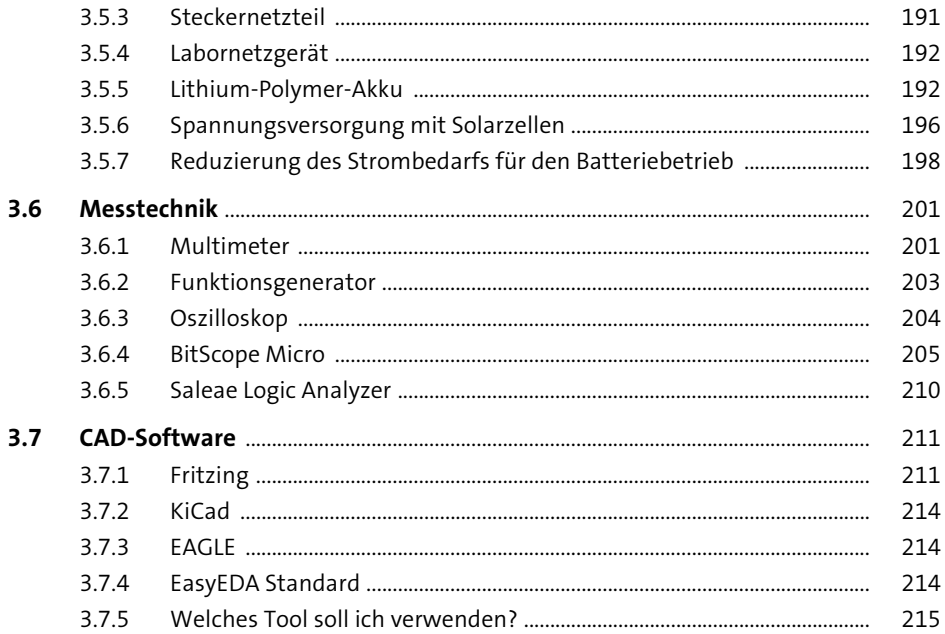

#### **Arduino-Software**  $\overline{\mathbf{4}}$

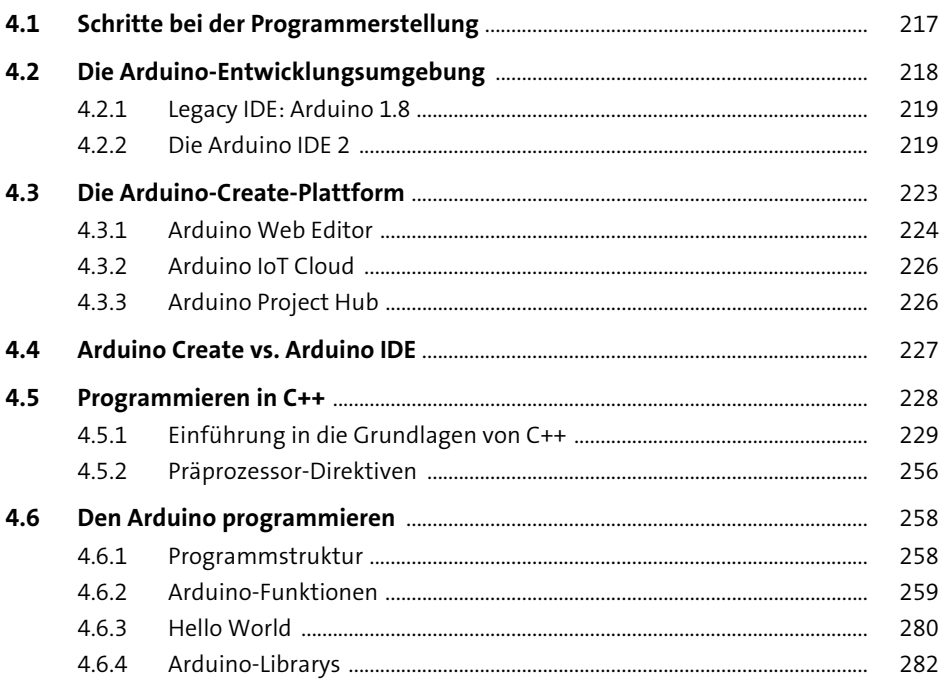

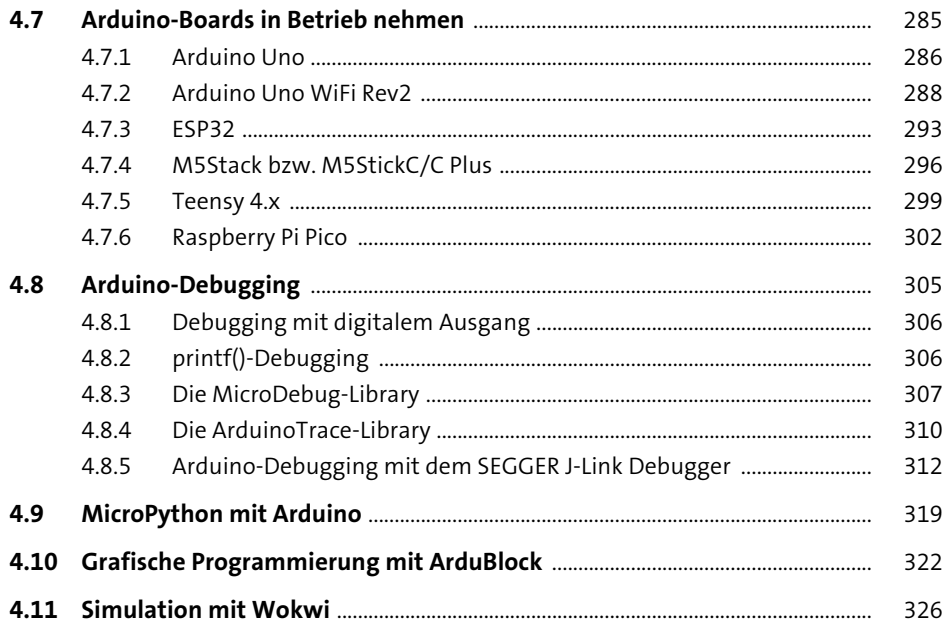

#### 5 **Sensoren**

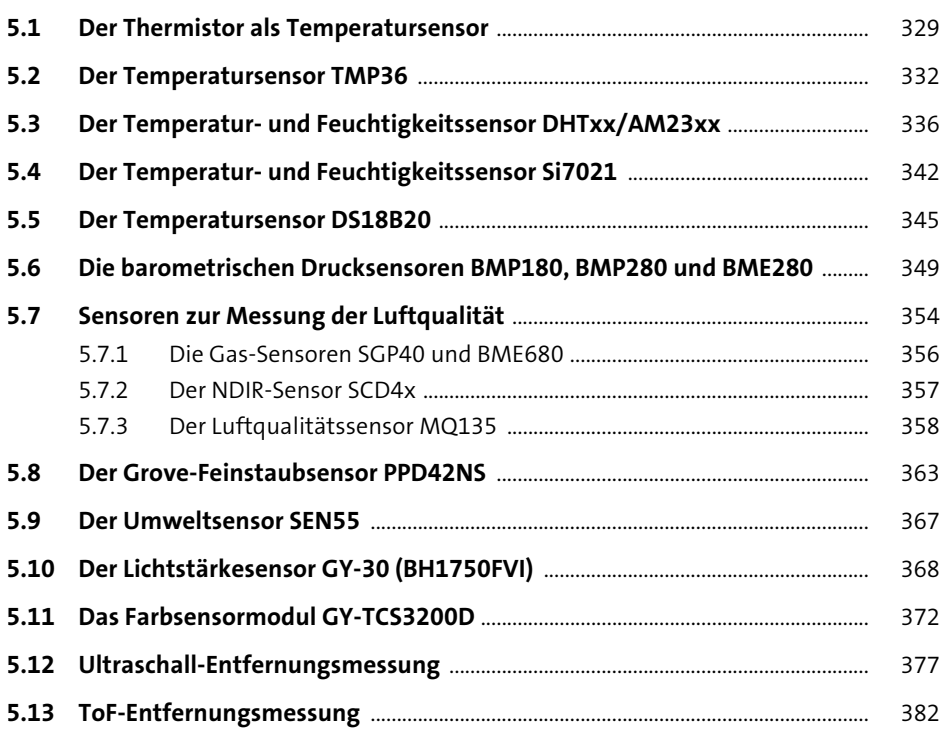

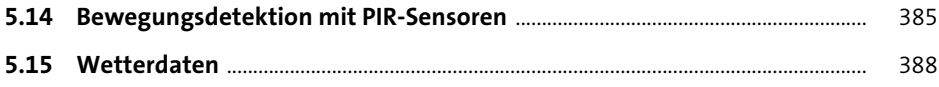

#### **Eingabeelemente**  $6<sup>1</sup>$

395

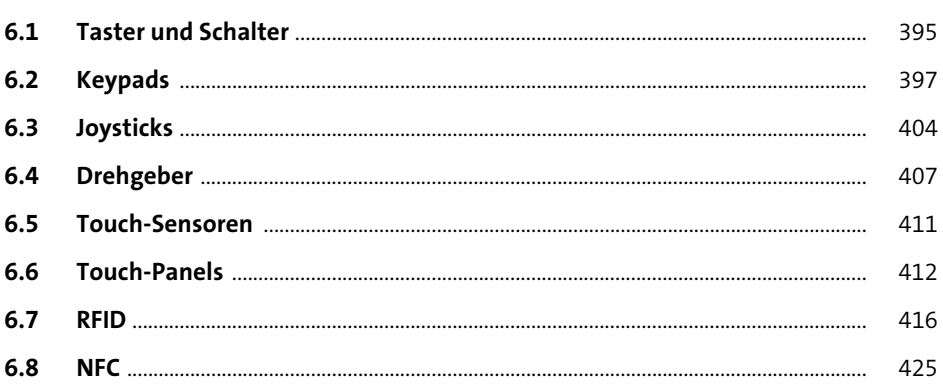

#### Anzeigeelemente  $\overline{7}$

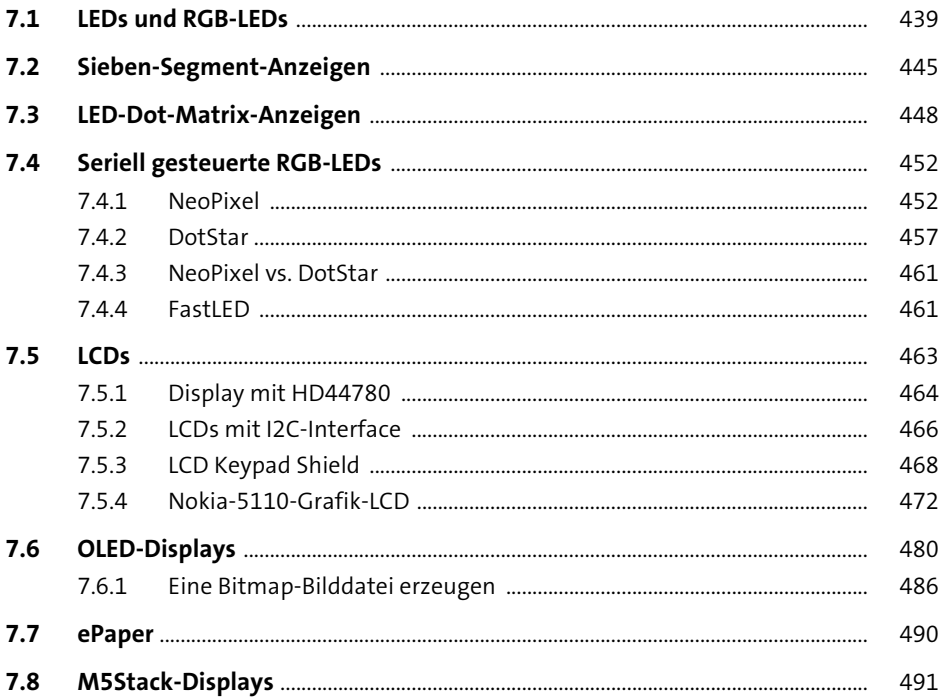

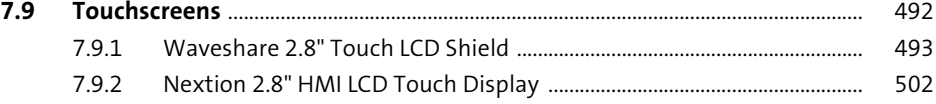

#### **Aktoren** 8

533

571

581

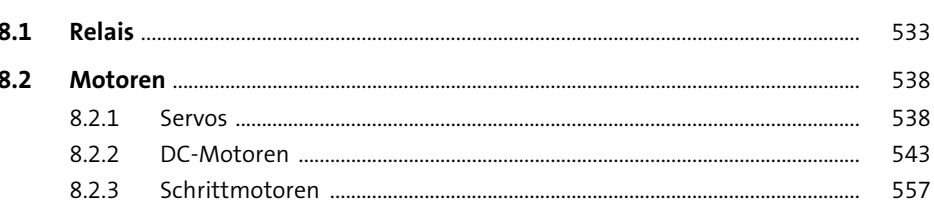

#### **Externe Speicher**  $\overline{9}$

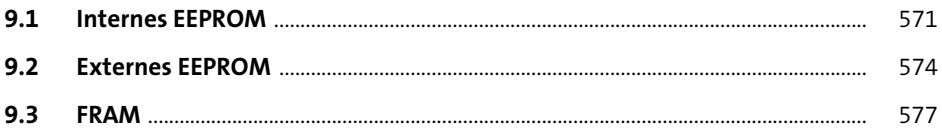

### 10 Kommunikation

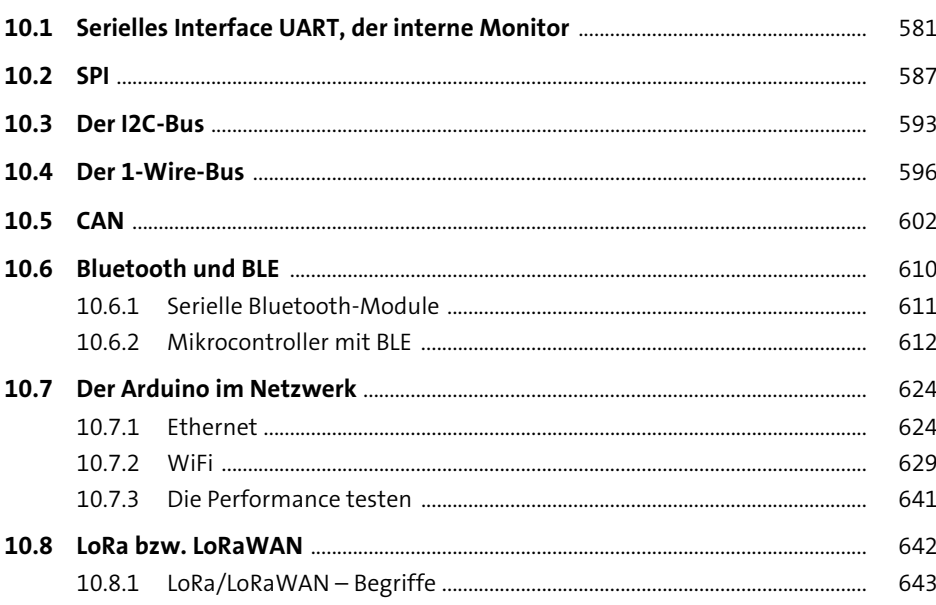

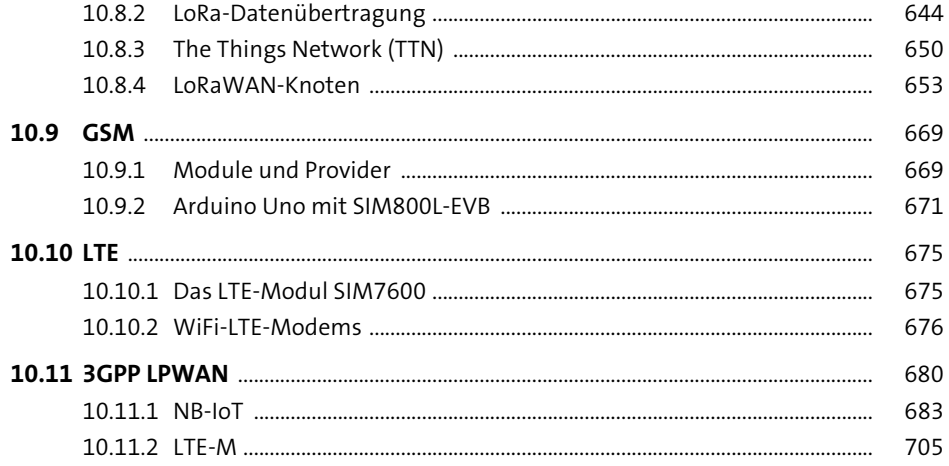

### 11 Mikrocontroller-Netzwerke

 $11.1.2$  $11.1.3$ 11.1.4 11.1.5 11.1.6 11 1 7 11.1.8  $11.3.1$ 11.3.2  $11.3.3$ 11.4.1 11.4.2 11.4.6 

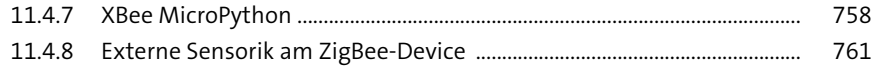

#### 12 Datenformate und Kommunikationsprotokolle 767

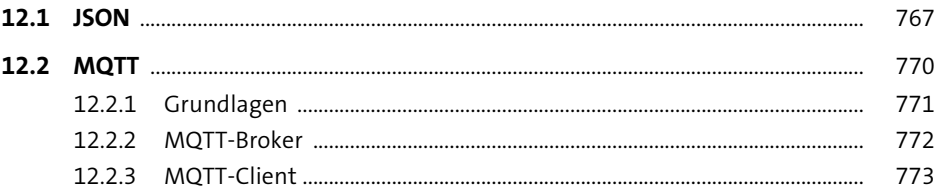

#### 13 Projektideen für den Arduino 777

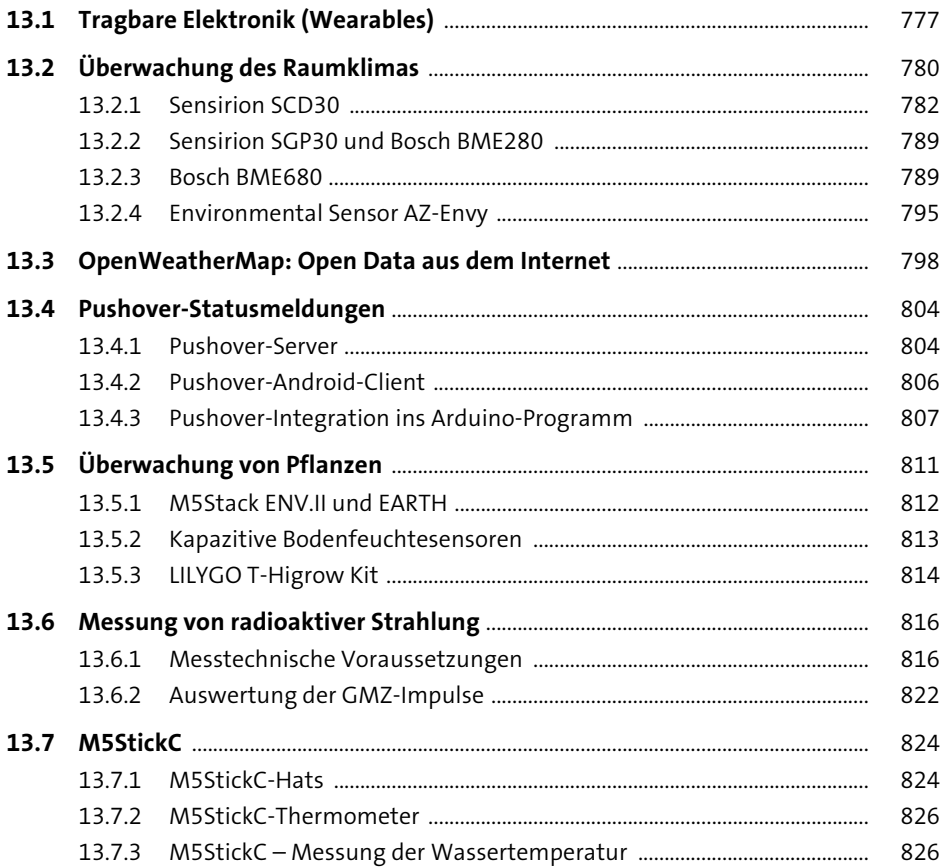

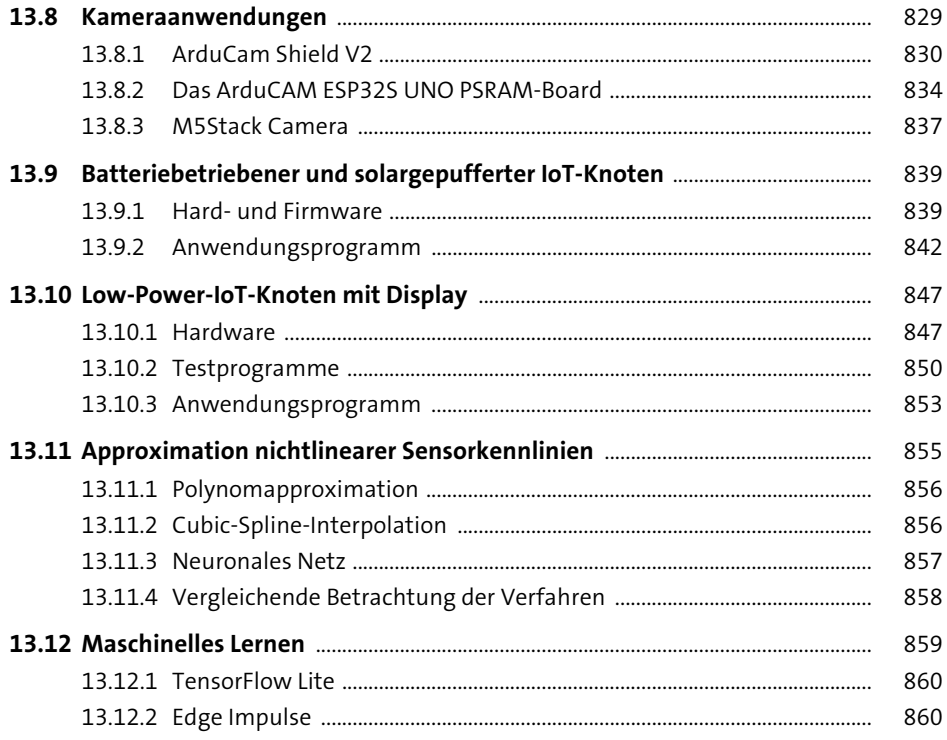

# **Anhang**

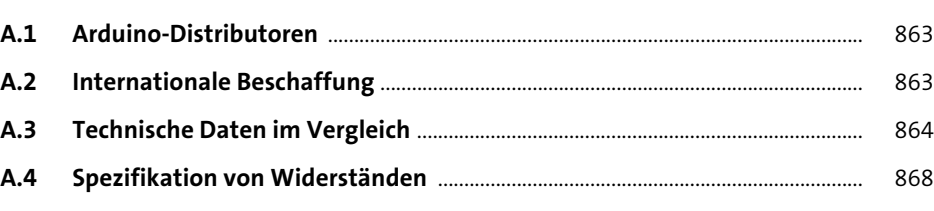

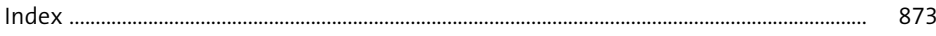